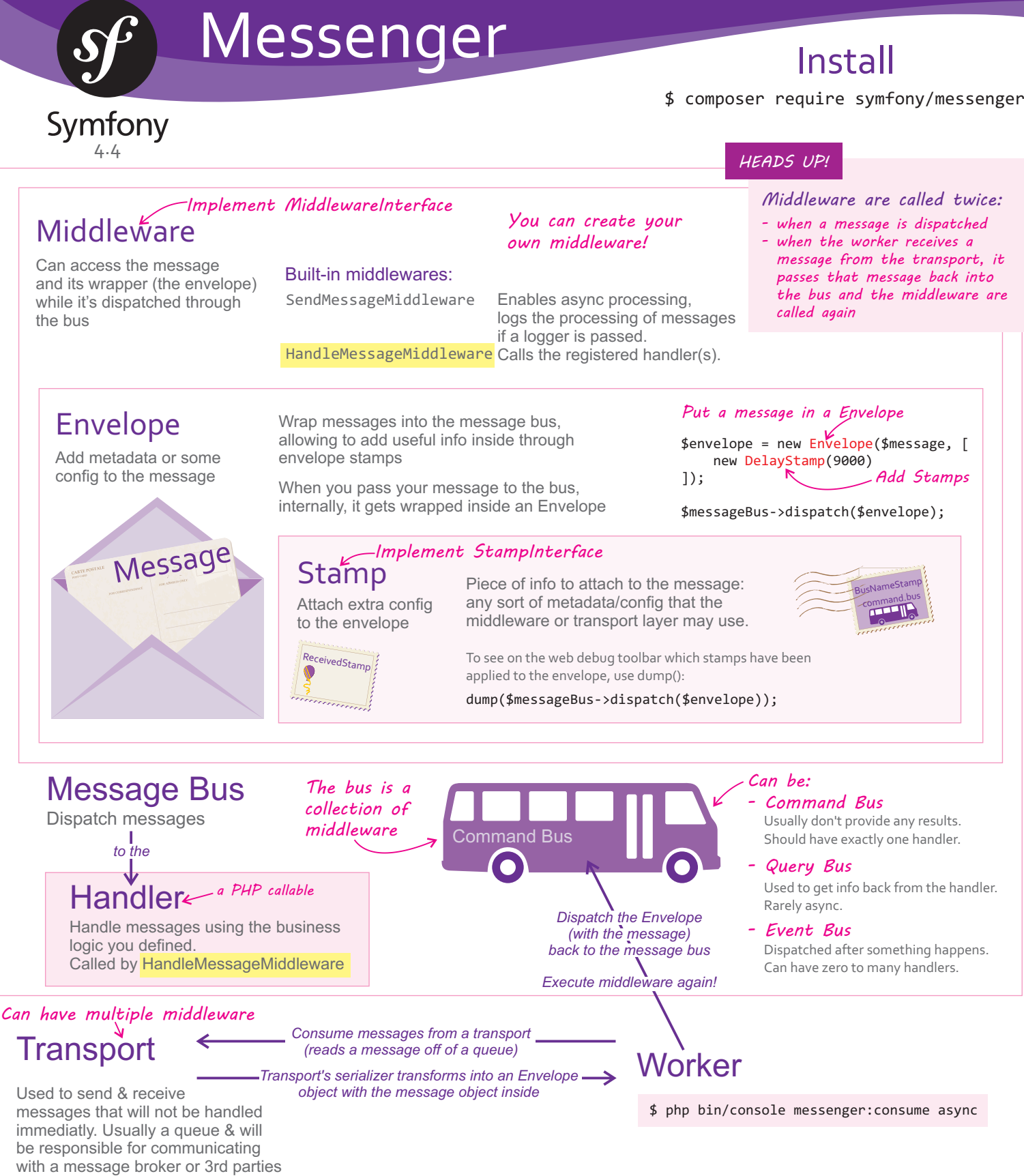

# Built-in Stamps

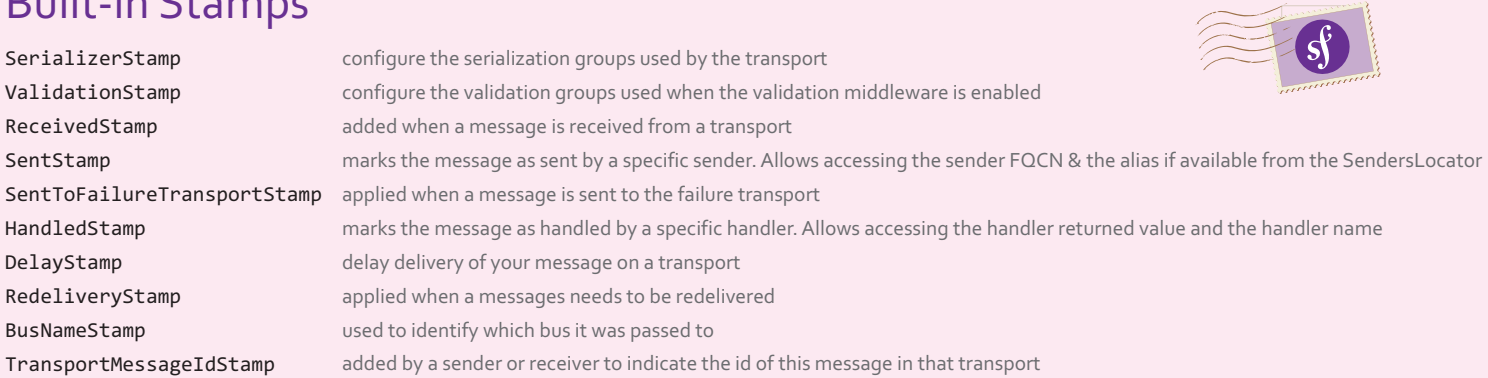

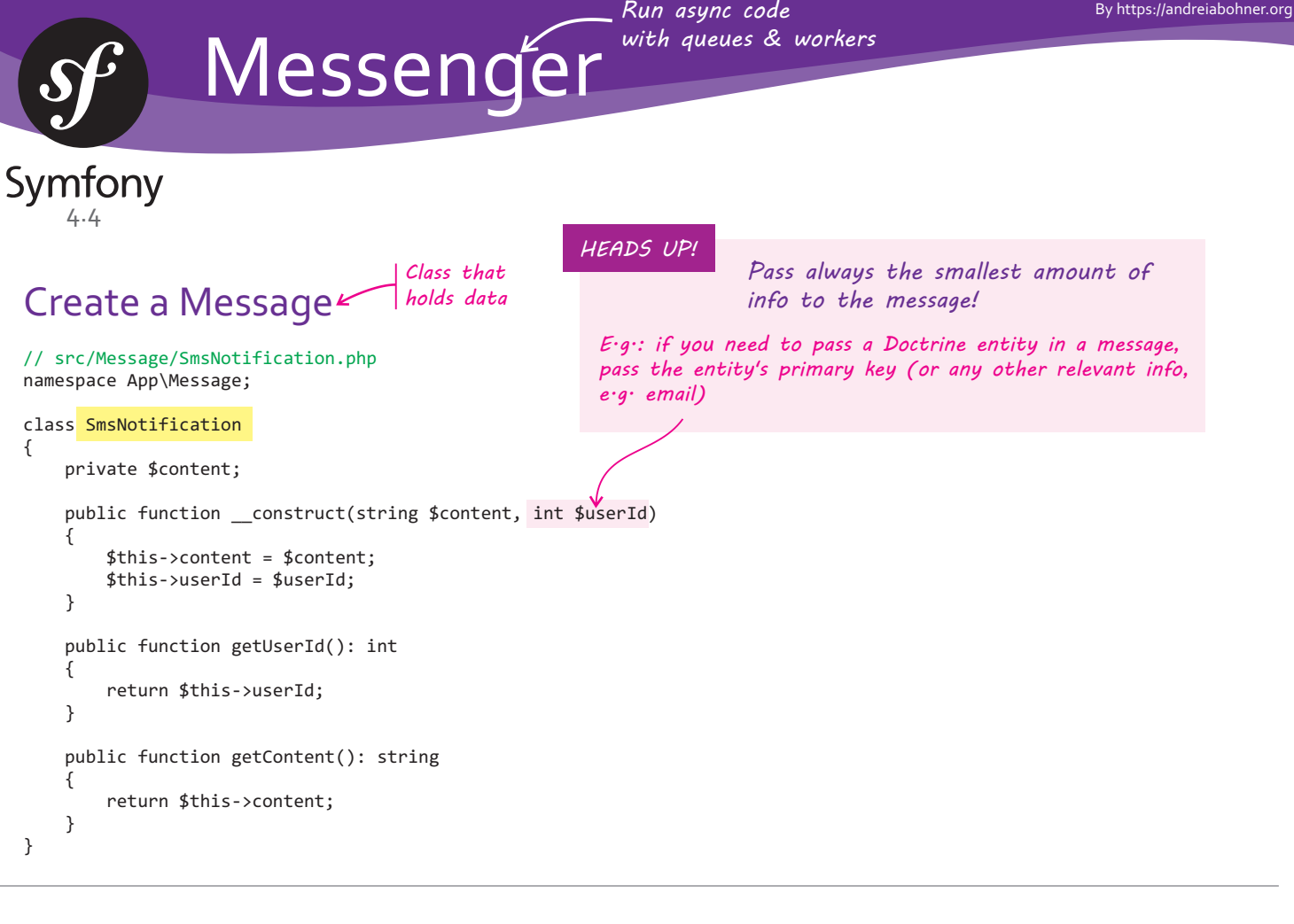

*Class that will be called when the message is dispatched. Read the message class & perform some task.*

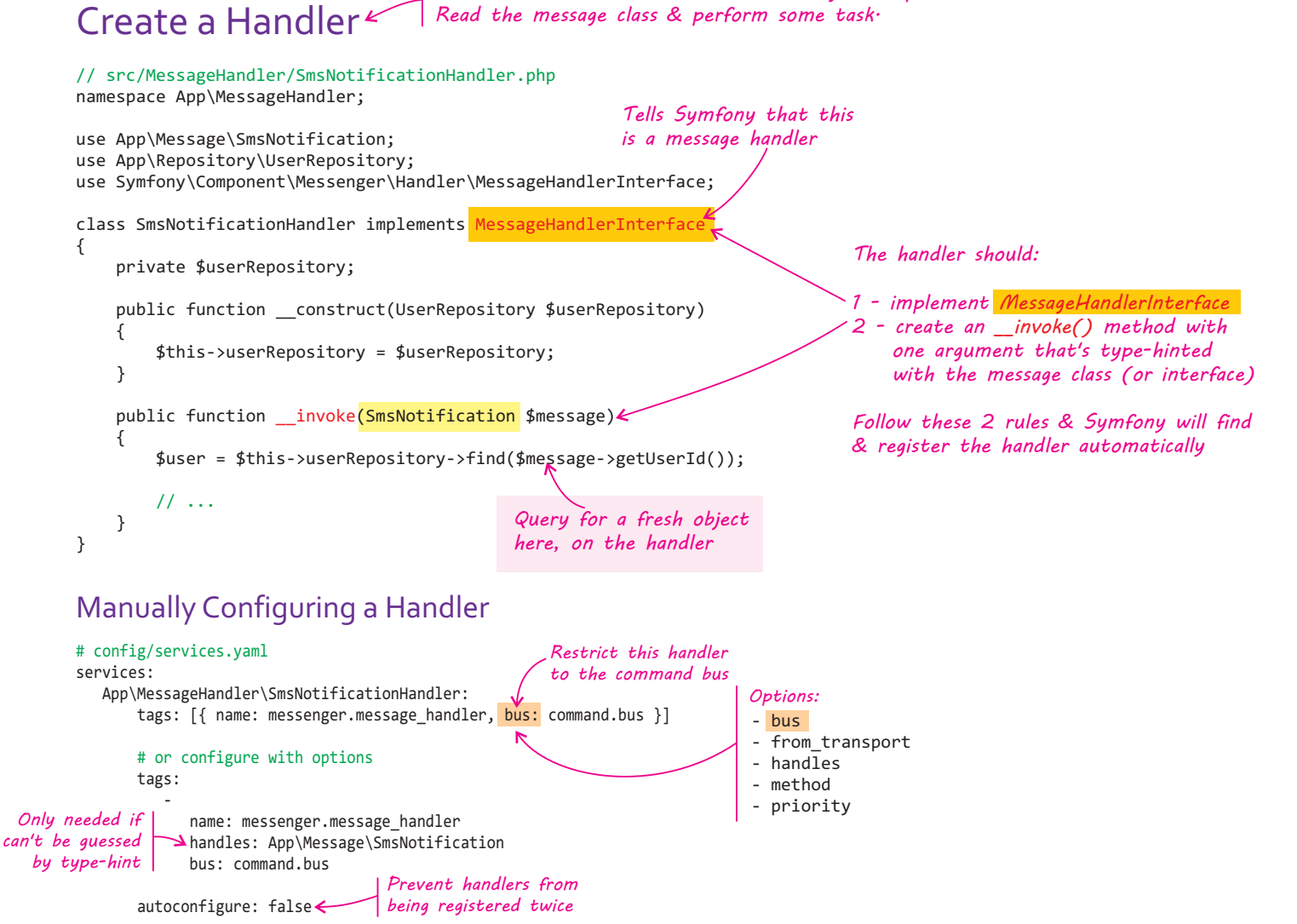

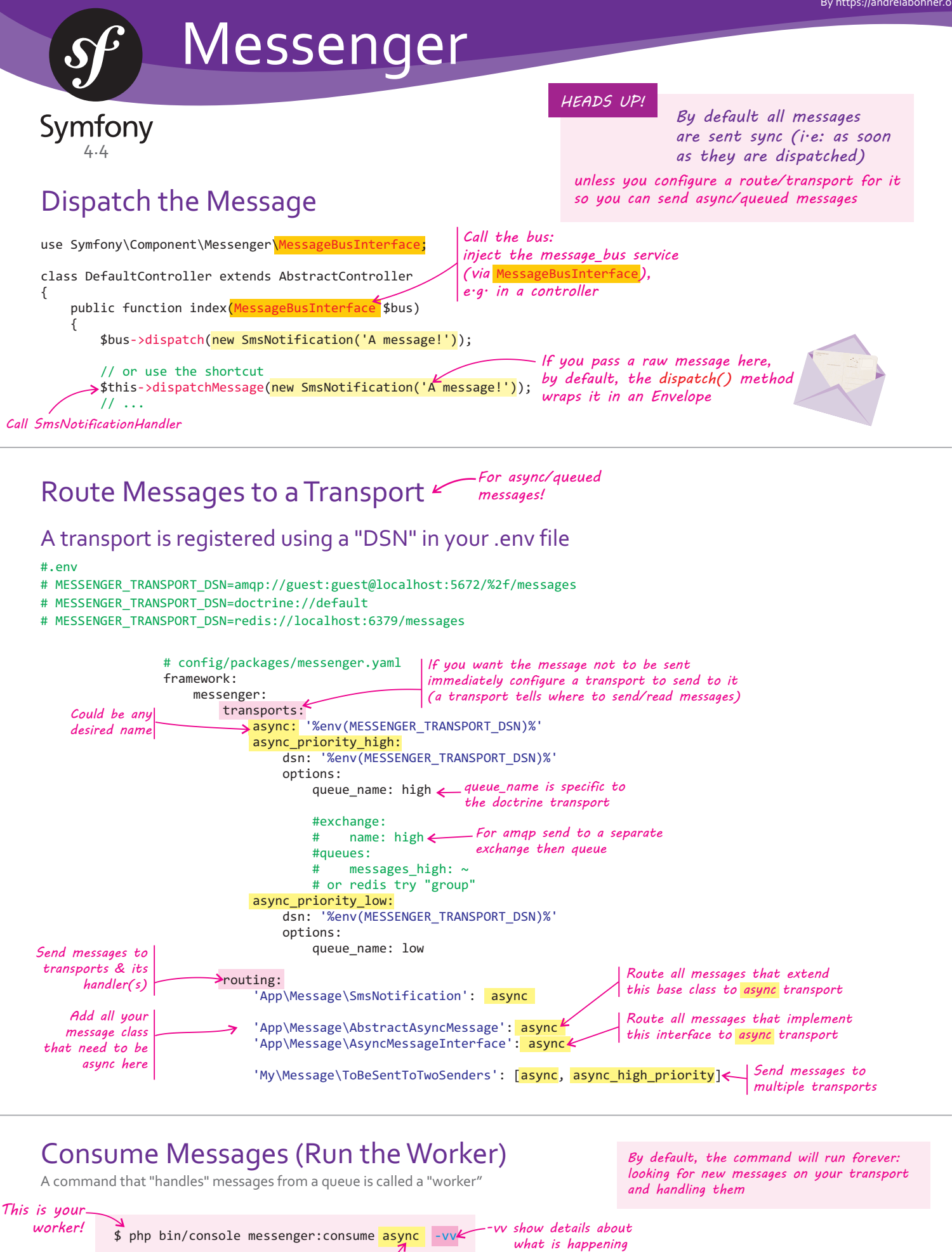

*Name of the transport you defined*

**\&**\$ php bin/console messenger:consume <mark>async\_priority\_high</mark> async\_priority\_low *This is how to Prioritize* **Transports** Instruct the worker to handle messages in a priority order: The worker will always first look for messages waiting on async\_priority\_high If there are none, then it will consume messages from **async\_priority\_low** *A worker can read from one or many transports*

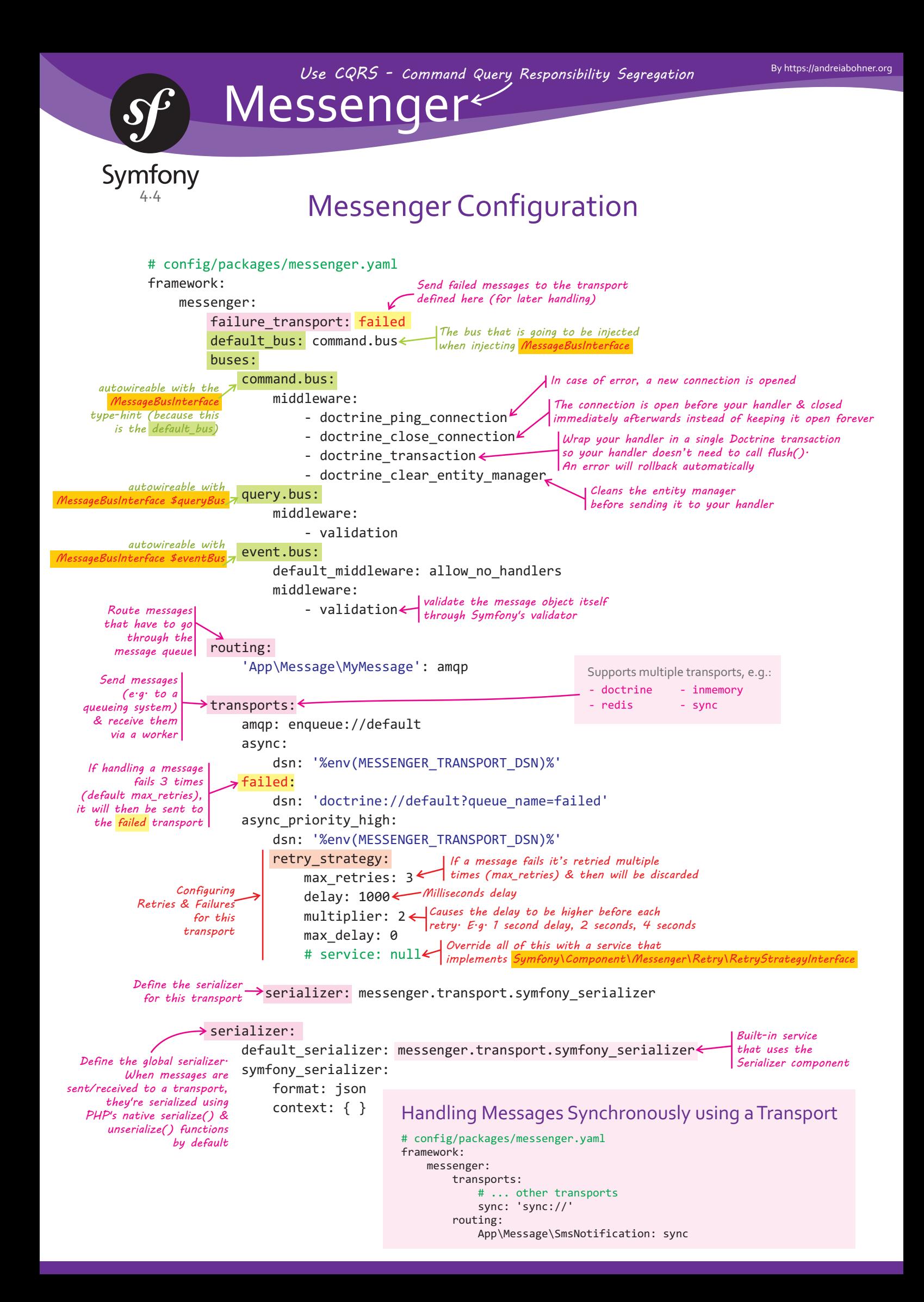

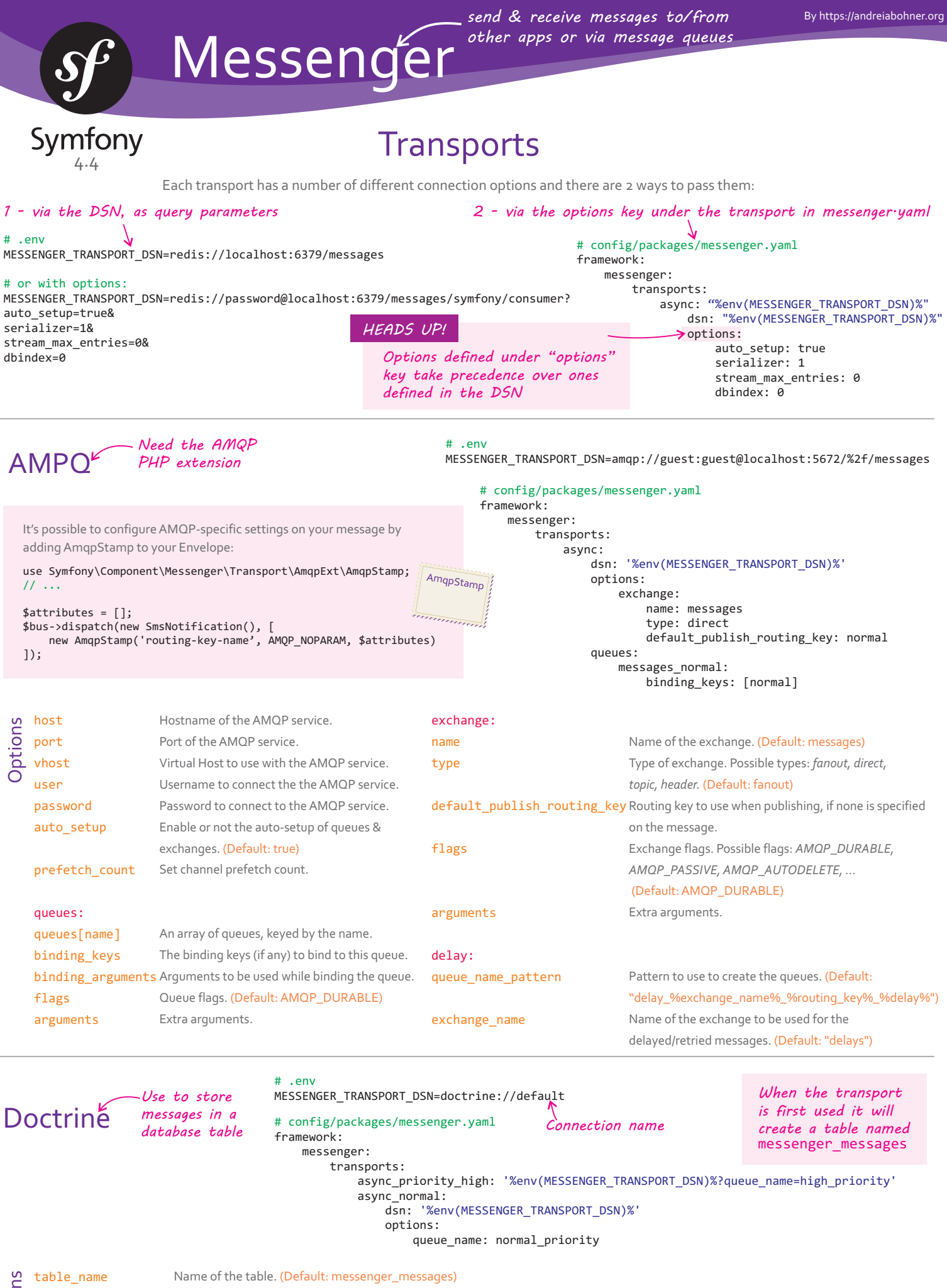

 dsn: '%env(MESSENGER\_TRANSPORT\_DSN)%' options:

queue name: normal priority

table\_name queue\_name edeliver\_timeout Optio

Name of the table. (Default: messenger\_messages)

Name of the queue (a column in the table, to use one table for multiple transports). (Default: default)

Timeout before retrying a message that's in the queue but in the "handling" state (if a worker died for some reason, this

will occur, eventually you should retry the message) - in seconds. (Default: 3600)

auto\_setup

If the table "messenger\_messages" should be created automatically during send/get. (Default: true)

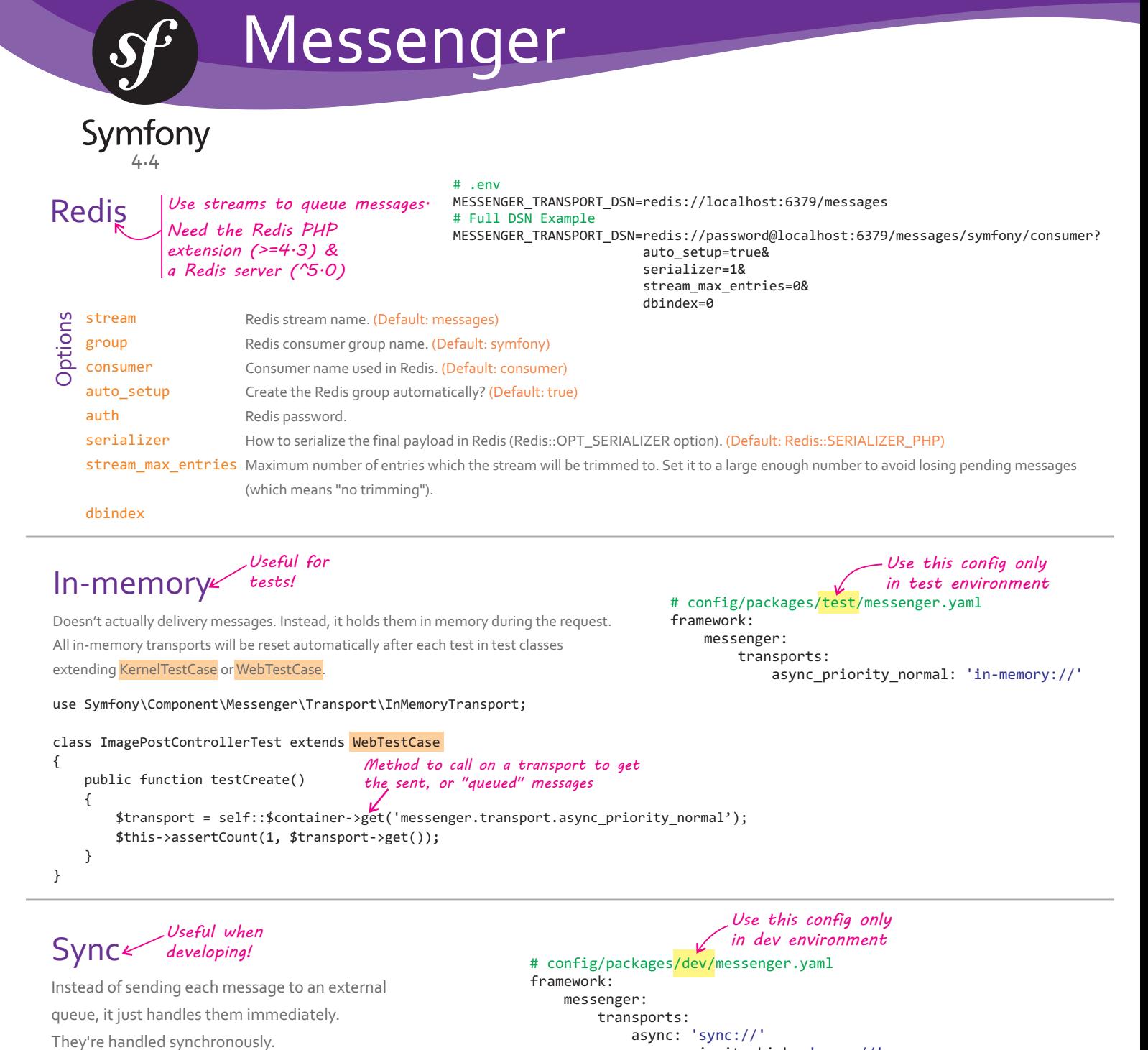

#### Console

\$ php bin/console messenger:consume async

\$ php bin/console debug:messenger

Failed transport

- \$ php bin/console messenger:setup-transports
- \$ php bin/console messenger:stop-workers

#### *These commands are available when the "failure\_transport" is configured*

- \$ php bin/console messenger:failed:show
- \$ php bin/console messenger:failed:show 20 -vv
- \$ php bin/console messenger:failed:retry -vv
- \$ php bin/console messenger:failed:retry -vv --force
- \$ php bin/console messenger:failed:retry 20 30 --force
- \$ php bin/console messenger:failed:remove 20

Run the consumer (worker). Fetch & deserialize each message back into PHP, then pass it to the message bus to be handled.

--time-limit=3600

 $-$ limit =20

--memory-limit=128M Exit once its memory usage is above a certain level. Run the command for xx minutes and then exit. Run a specific number of messages and then exit.

List available messages and handlers per bus.

Configure the transports. E.g. table name in doctrine transport.

async\_priority\_high: 'sync://'

Sends a signal to stop any messenger:consume processes that are running. Each worker command will finish the message they are currently processing and then exit. Worker commands are **not** automatically restarted.

See all messages in the failure transport.

See details about a specific failure.

View and retry messages one-by-one.

View and retry messages one-by-one without asking.

Retry specific messages.

Remove a message without retrying it.

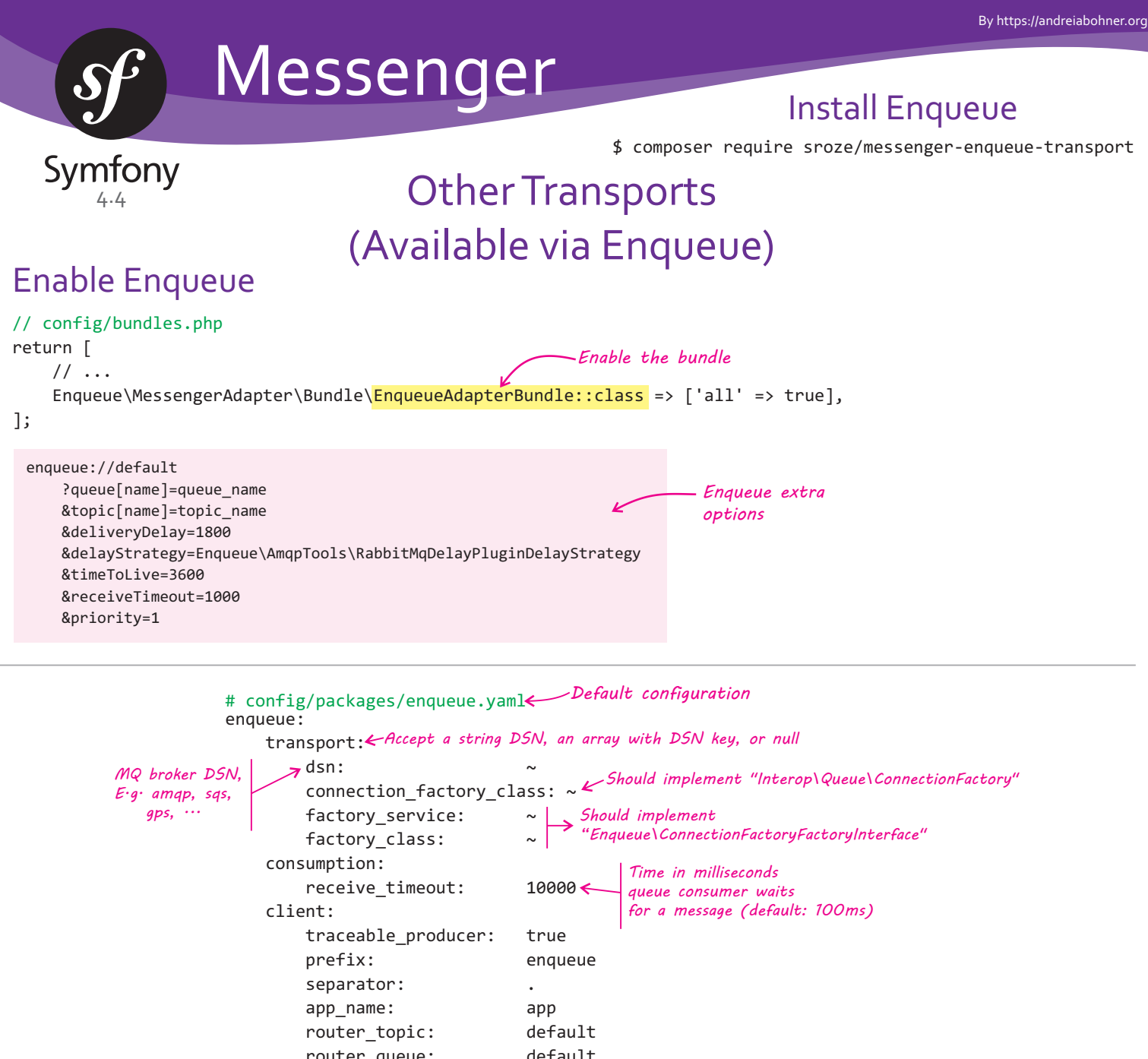

router queue: default router\_processor: null redelivered\_delay\_time: 0 default queue: default driver options: monitoring: *Accept a string DSN, an array with DSN key, or null.*  $\rightarrow$  dsn:  $\mathcal{L}_{\mathcal{A}}$  istorage\_factory\_service:  $\sim$  storage\_factory\_class: ~ async\_commands: enabled: false timeout: 60 command name:  $~\sim$ queue name: job: enabled: false async\_events: enabled: false extensions: doctrine\_ping\_connection\_extension: false doctrine\_clear\_identity\_map\_extension: false doctrine\_odm\_clear\_identity\_map\_extension: false doctrine closed entity manager extension: false reset services extension: false signal extension: true reply\_extension: true *Contains driver specific options Should implement "Enqueue\Monitoring\StatsStorageFactory" Stats storage DSN. Schemes supported: "wamp", "ws", "influxdb"*

# Messenger

Symfony

### Amazon SQS

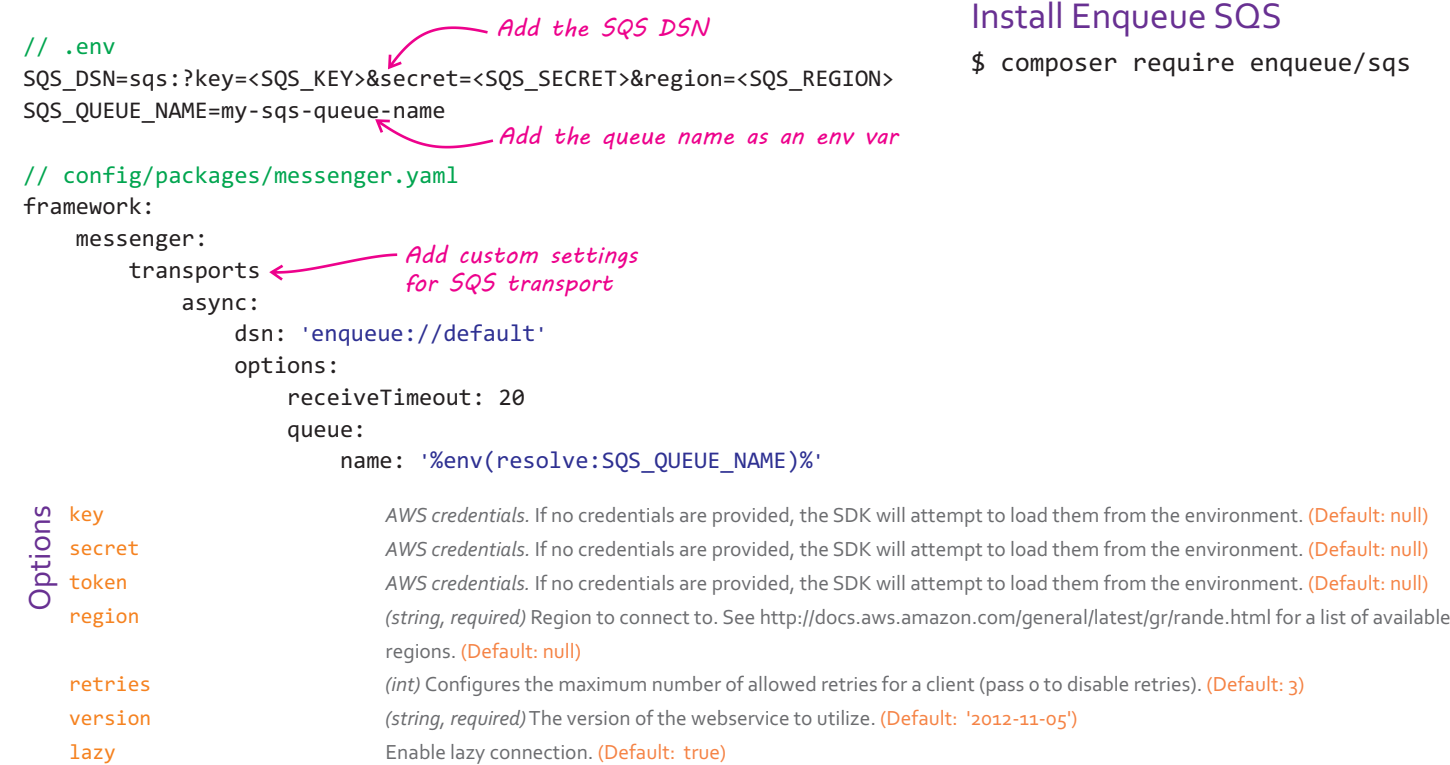

endpoint queue\_owner\_aws\_account\_id The AWS account ID of the account that created the queue. *(string)* The full URI of the webservice. This is only required when connecting to a custom endpoint e.g. localstack (Default: null)

// .env

#### Google Pub/Sub **Install Enqueue Google Pub/Sub**

\$ composer require enqueue/gps

MESSENGER\_TRANSPORT\_DSN=enqueue://gps?projectId=projdev&emulatorHost=http%3A%2F%2Fgoogle-pubsub%3A8085

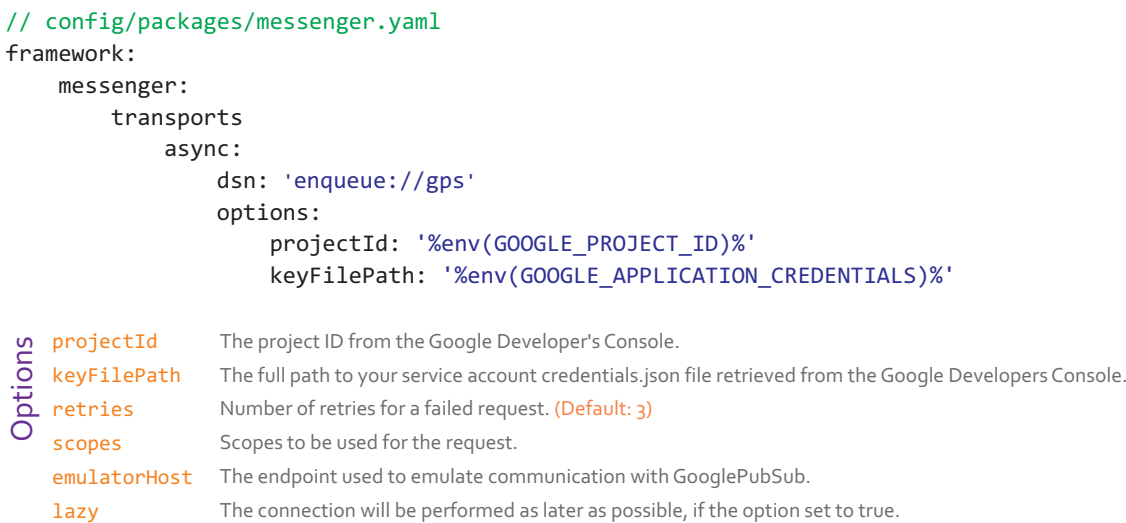

## Apache Kafka

#### Install Enqueue Kafka

\$ composer require enqueue/rdkafka

MESSENGER\_TRANSPORT\_DSN=enqueue://default KAFKA\_BROKER\_LIST=node-1.kafka.host:9092,node-2.kafka.host:9092,node-3.kafka.host:9092 // .env